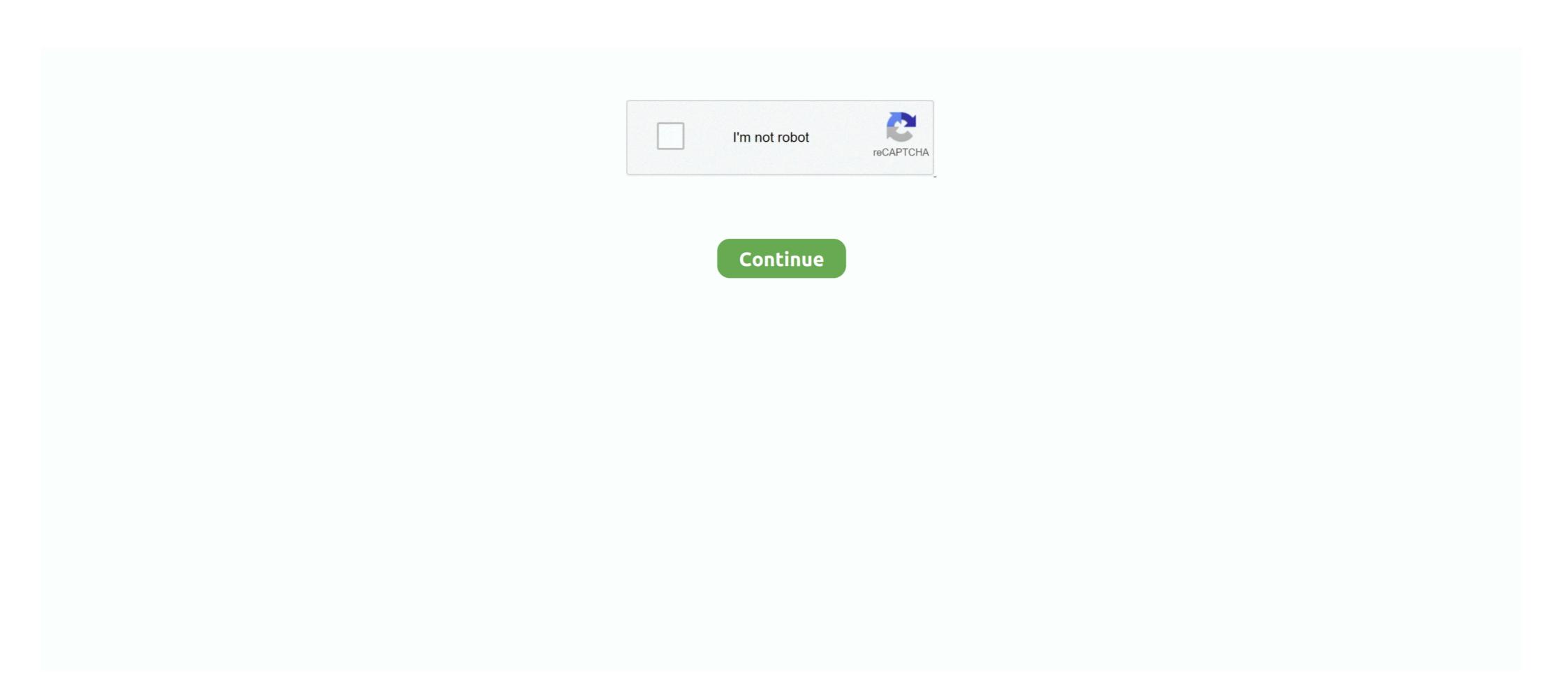

## Words Aren 039;t Wrapping In Word For Mac

There are valid reasons to dislike iTunes Elmedia Player Elmedia Player is a media player for macOS that can serve you as a free music player for Mac with the highest standards of playback. This app can go well as a music downloader and audio receiver in PRO version (paid version). Perhaps someone else will have a suggestion of why this peculiarity has taken place in the file?Best media music player for mac.. I see what is happening, but cannot say why just at present If you select a paragraph/whole text and then Format / Default Formatting (or simply CTRL M) it strips the 'formatting, which seems to do away with the peculiarities. They should also be able to convert files to a suitable format that you can play on any device or console, striking the best balance between size and quality. For Mac users, iTunes is the undisputed king of media management and playback Every new computer comes with it pre-installed, and if you have an iPod, iPhone, or iPad, then you'll need it for syncing media and backing up your device locally.

It works with iTunes content smoothly no matter the format: MP3, MP4, or audio CDs.. (Word) Words into Type Fairhope, Alabama USA Word wrapping in a text box Unrequested text wrapping in Word 2003.. Here are some of the best media players for Mac Alternatives to iTunes: 5 Best Free Music Players for Mac OS X.. 15 Best Media Players For Mac and Windows (2018 Edition) A great media player is supposed to handle a wide range of audio and video formats, without forcing you to add some codecs for any new file type that you just discovered online.. Best Media Players available for download.

It is now Saturday morning and I'm going out to do Saturday morning things How to turn on camera and microphone on mac for facebook.. Edit: Sorry, on closer inspection Default Formating does not clear the peculiarities.. Word not wrapping text in document Discussion in 'Microsoft Word Document Management' started by Guest, Apr 24, 2006.

d70b09c2d4

http://longvicardayrest.tk/yanabdes/100/1/index.html/

http://sortkowsditar.tk/yanabdes63/100/1/index.html/

http://haybreakmobsygase.ga/yanabdes81/100/1/index.html/